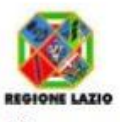

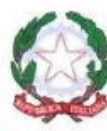

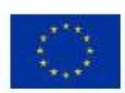

MINISTERO DELL'ISTRUZIONE, UNIVERSITA' E RICERCA UFFICIO SCOLASTICO REGIONALE PER IL LAZIO

**ISTITUTO D'ISTRUZIONE SUPERIORE STATALE** 

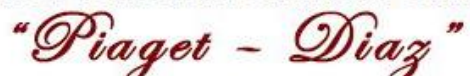

SETTORE SERVIZI: SOCIO-SANITARI - COMMERCIALI PRODUZIONI INDUSTRIALI E ARTIGIANALI (OPZIONE TESSILE SARTORIALE E CHIMICA) - MANUTENZIONE E ASSISTENZA TECNICA JEAN PIAGET - DIAZ: RMIS03600V SEZ. ASSOCIATE: I.P. MONETA RMRC03601T - I.P. PIAGET RMRF03601G - I.P DIAZ RMRI03601E

CIRCOLARE N.133

## **AI DOCENTI AGLI ALUNNI ALLE FAMIGLIE**

## **Oggetto : INDICAZIONI PROSECUZIONE DIDATTICA A DISTANZA**

## **MODALITA' ASINCRONA**

Per quanto riguarda la modalità asincrona si continuerà ad utilizzare esclusivamente le possibilità offerte da Axioscloud.it per garantire una gestione unitaria e in sicurezza sia delle risorse offerte che dei dati personali di tutti gli utenti della scuola.

- REGISTRO ELETTRONICO: indicare l'argomento delle lezioni e assegnare i compiti da svolgere tenendo conto dei compiti assegnati da altri insegnanti (in ALTRI DOCENTI della schermata giornaliera o da PLANNING in schermata iniziale); reperire indirizzi email e numeri telefonici dei genitori degli alunni (rintracciabili nelle SCHEDE ALUNNO in una qualsiasi pagina del giornaliero)
- MATERIALI DIDATTICI: condividere materiali (documenti- video lezioni già pronte- link ecc) con gli studenti della classi o classi o singoli, con i docenti curriculari, con i docenti di sostegno;
- COLLABORA: creare e gestire lezioni e assegnare compiti ai gruppi classe o ai singoli alunni (è possibile selezionare i nomi degli studenti a cui assegnarli o inviare un avviso); restituire agli studenti gli elaborati corretti.

## **MODALITA' SINCRONA**

Per quanto riguarda le attività sincrone, e in particolare le videolezioni, dal 20 aprile potrà essere utilizzata la piattaforma G Suite for Education.

- Ciascun coordinatore di classe comunicherà agli alunni il rispettivo indirizzo gmail [\(nome.cognome@piagetdiaz.edu.it\)](mailto:nome.cognome@piagetdiaz.edu.it) con la password per il primo accesso che troverà in AREA RISERVATA del sito di istituto.
- Ciascun docente prenderà visione del proprio account in AREA RISERVATA del sito e creerà le classi virtuali (CLASSROOM) come indicato nel vademecum allegato.

Dopo che il docente avrà creato la classe virtuale gli alunni, entrando in piattaforma ed accedendo a CLASSROOM,

troveranno il messaggio di invito del docente a cui dovranno dare riscontro di accettazione.

Creata la classe virtuale la videolezione potrà essere utilizzata così come descritto nel vademecum allegato.

In area riservata del sito saranno quindi presenti tutti gli account degli alunni e dei docenti creati allo scopo, nel caso ci fossero degli errori piuttosto che delle omissioni, comunicarlo tempestivamente [a animatoredigitale@piagetdiaz.edu.it](mailto:animatoredigitale@piagetdiaz.edu.it) per apportare le dovute correzioni o per inserire nominativi mancanti, si prega di non accettare alunni o docenti con account personali.

Per qualunque chiarimento rivolgersi all'animatore digitale prof.ssa NELLI Roberta. Si allegano: vademecum docenti e vademecum studenti.

ROMA, 18 aprile 2020 **F.to Il Dirigente Scolastico** Prof. Scancarello Giovanni (Firma sostituita a mezzo stampa ai sensi dell'art. 3 co. 2 della L. n. 39/1993)

∻

Istituto dotato di Certificazione di Qualità - Test Center E.C.D.L.

-Viale Marco Fulvio Nobiliore 79/a 00175 Roma (distretto XVIII)<br>10175 Roma (distretto XVIII)<br>1206/121122585 - 68 06/45506750 Via Diana, 35 00175 (distretto XIV) 206/121122680 a 06/67663820<br>-Viale Giorgio De Chirico, 59<br>00155 (distretto XV) ■ 06/121122885- → 06/67663903

Via Acireale, 8 00182 Roma (distretto XVII)<br>206121122260/1 = 0670301607

-Via Taranto, 59/T 00182 Roma (distretto XVII)<br>206 06121122205 - 507013761

-Sito web: www.jeanpiaget.gov.it -Posta certificatamis03600v@pec.istruzione.it -E-mail: mis03600v@istruzione.it - Codice Fiscale: 97198880581

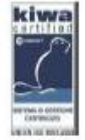